## data\_analysis\_corrected

March 5, 2018

## **1 Tumor growth modeling**

This practical session is intended to explore tumor growth data and interpret it using mathematical models. It is divided into three parts: 1. Analysis of the data by basic plots 2. Fitting and comparing tumor growth models to the data in order to understand **tumor growth laws** 3. Using the model(s) to **predict** future tumor growth with only a limited number of initial data points

The data provided consists of measurements of tumor volumes from tumors implanted subcutaneously in the back of mice. The cells are from a murine lung cancer cell line (Lewis Lung Carcinoma). The volumes were computed from two one dimensional measures recorded using a caliper (the length *L* and width *w*) and using the formula  $V = \frac{1}{2}L \times w^2$ . Volumes are given in mm<sup>3</sup> as a function of days following injection of the cells ( $10^6$  cells  $\approx 1$  mm<sup>3</sup> injected on day 0.

Are you ready to start your exploration? Good luck on your adventure! :)

## **2 1. Data analysis**

## **2.0.1 Import modules**

```
In [ ]: % matplotlib inline
```

```
In [2]: import numpy as np
        import pandas as pd
        import matplotlib.pyplot as plt
```
Load the data file data\_table.xlsx as a pandas Dataframe and display it

```
In [10]: df = pd.read_excel('data_table.xlsx')
         df
```
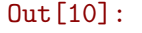

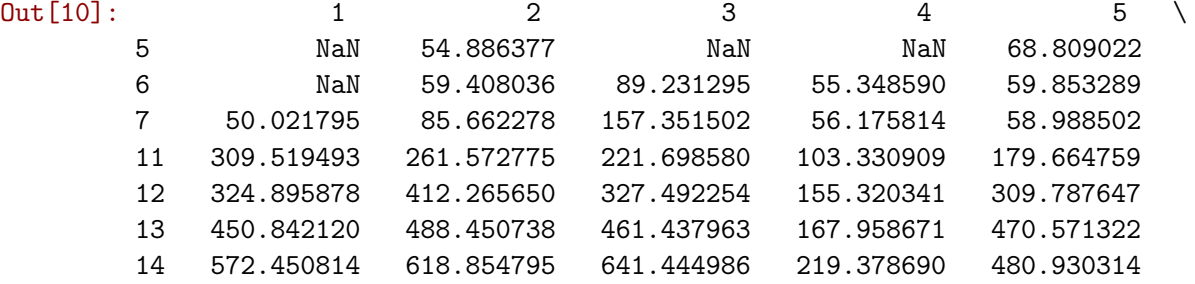

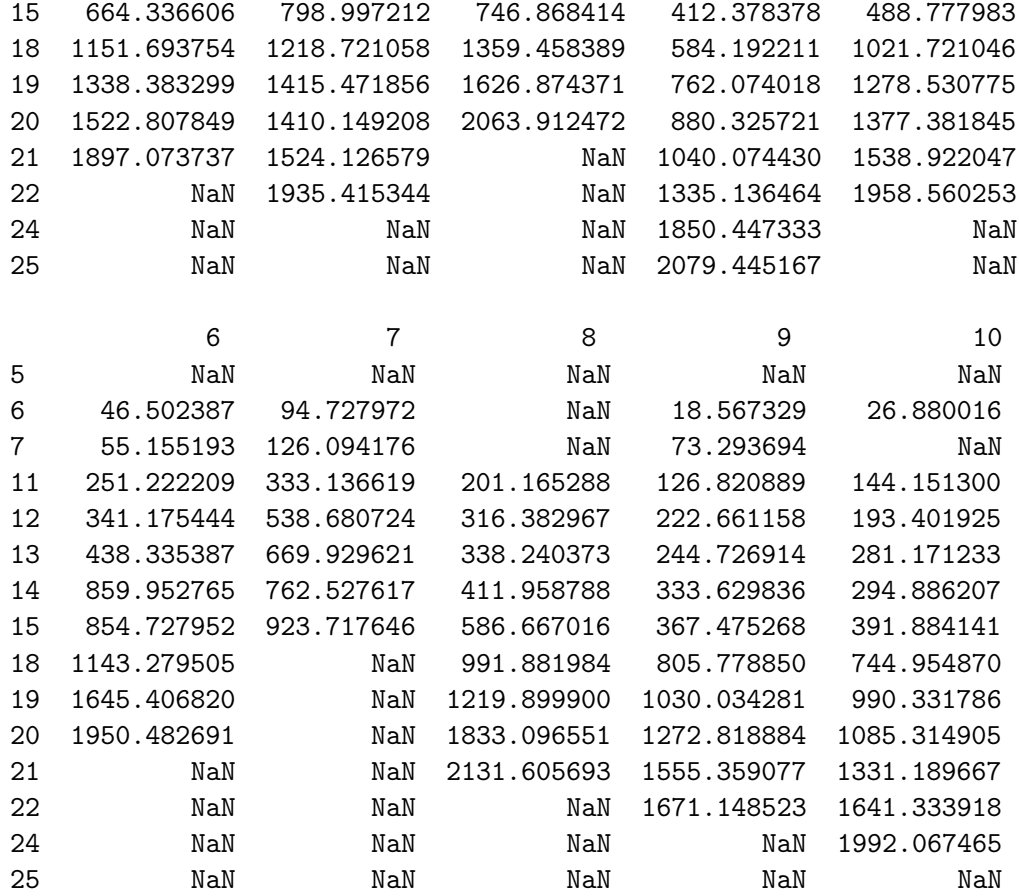

Get the time vector. It is in days

```
In [4]: time = df.index
        time
```

```
Out[4]: Int64Index([5, 6, 7, 11, 12, 13, 14, 15, 18, 19, 20, 21, 22, 24, 25], dtype='int64')
```
Plot the growth of the first three mice.

```
In [5]: # Mouse 1
        plt.figure(1)
        plt.plot(time, df[1], 'o')
        plt.xlabel('Days')
        plt.ylabel('Volume (mm^3)')
        # Mouse 2
        plt.figure(2)
        plt.plot(time, df[2], 'o')
        plt.xlabel('Days')
        plt.ylabel('Volume (mm^3)')
        # Mouse 3
        plt.figure(3)
```

```
plt.plot(time, df[3], 'o')
plt.xlabel('Days')
plt.ylabel('Volume (mm^3)')
```

```
Out[5]: Text(0,0.5,'Volume (mmˆ3)')
```
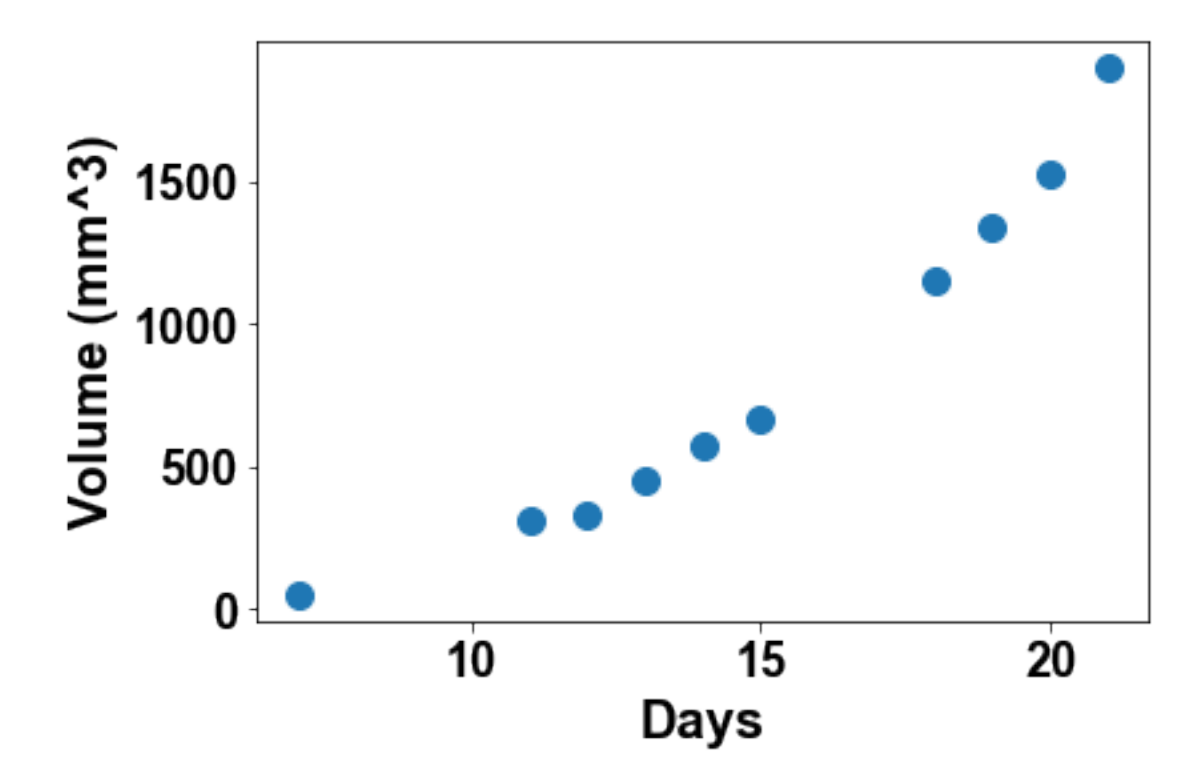

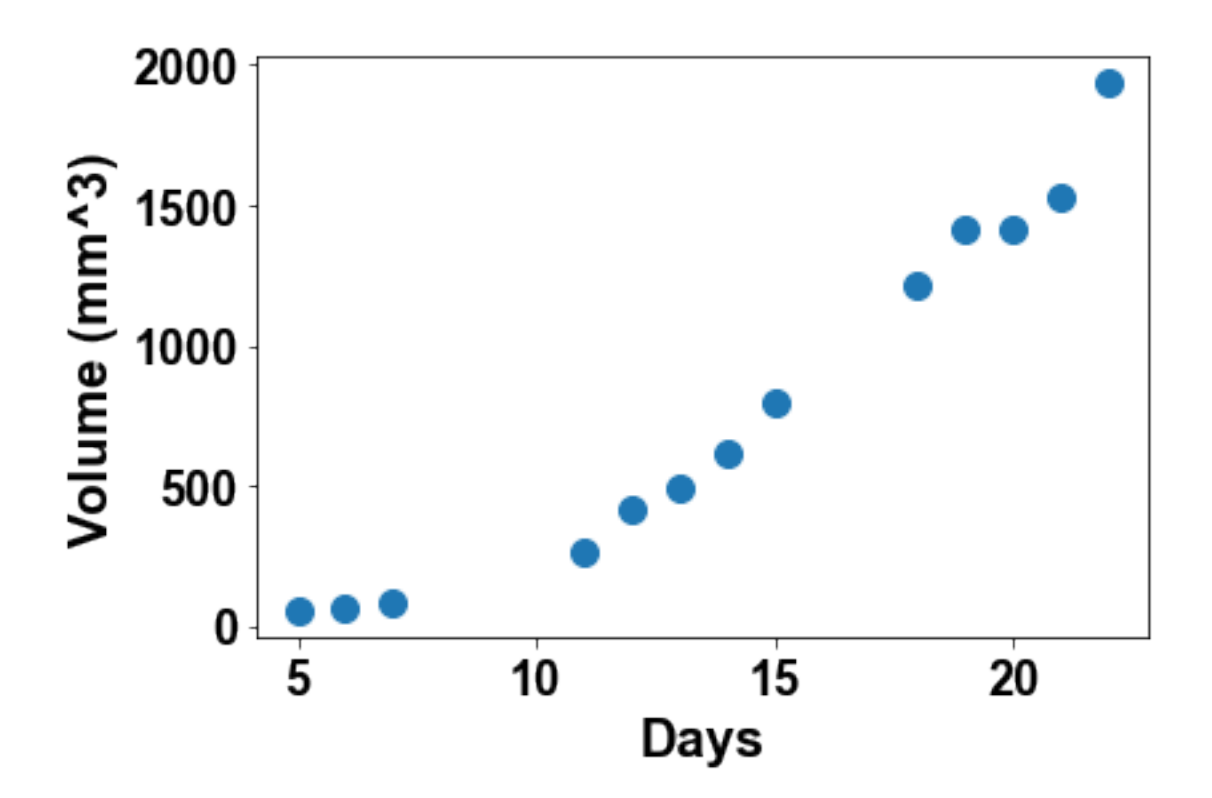

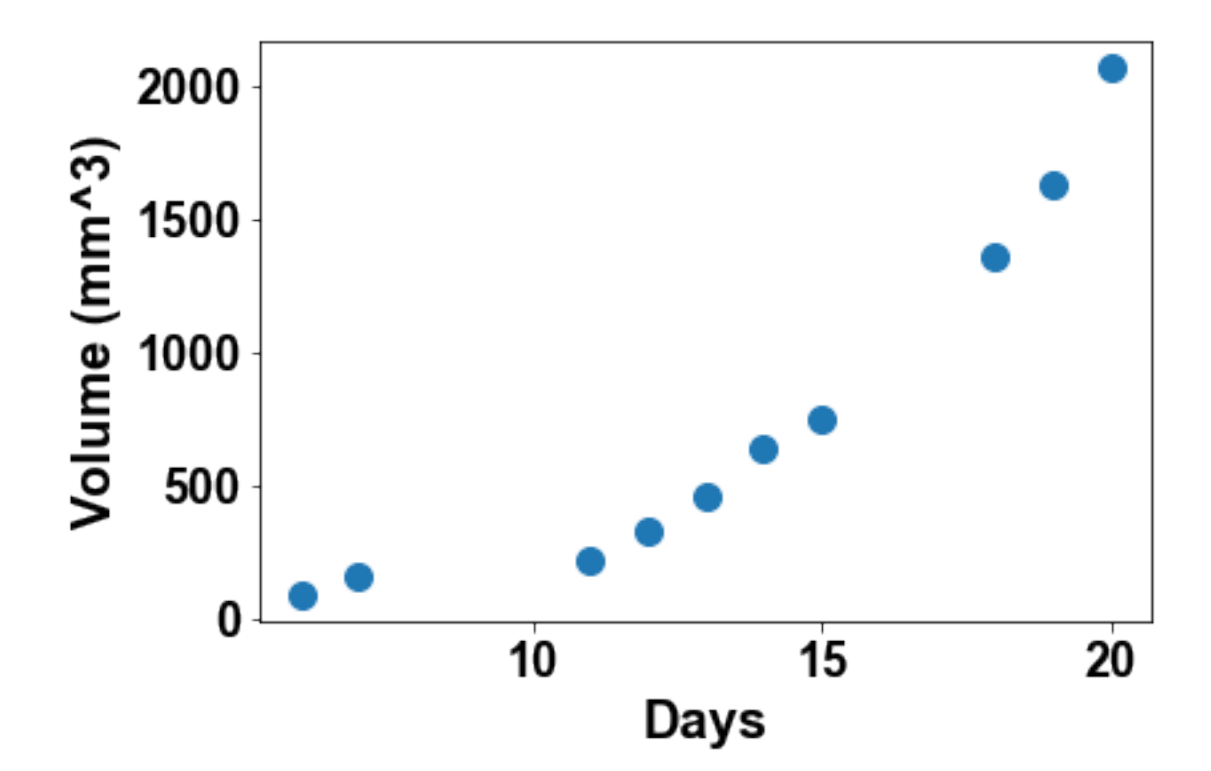

Plot all tumor growth on the same panel

```
In [6]: for mouse in df.columns:
           plt.plot(time, df[mouse], 'o')
            plt.xlabel('Days')
            plt.ylabel('Volume (mm^3)')
```
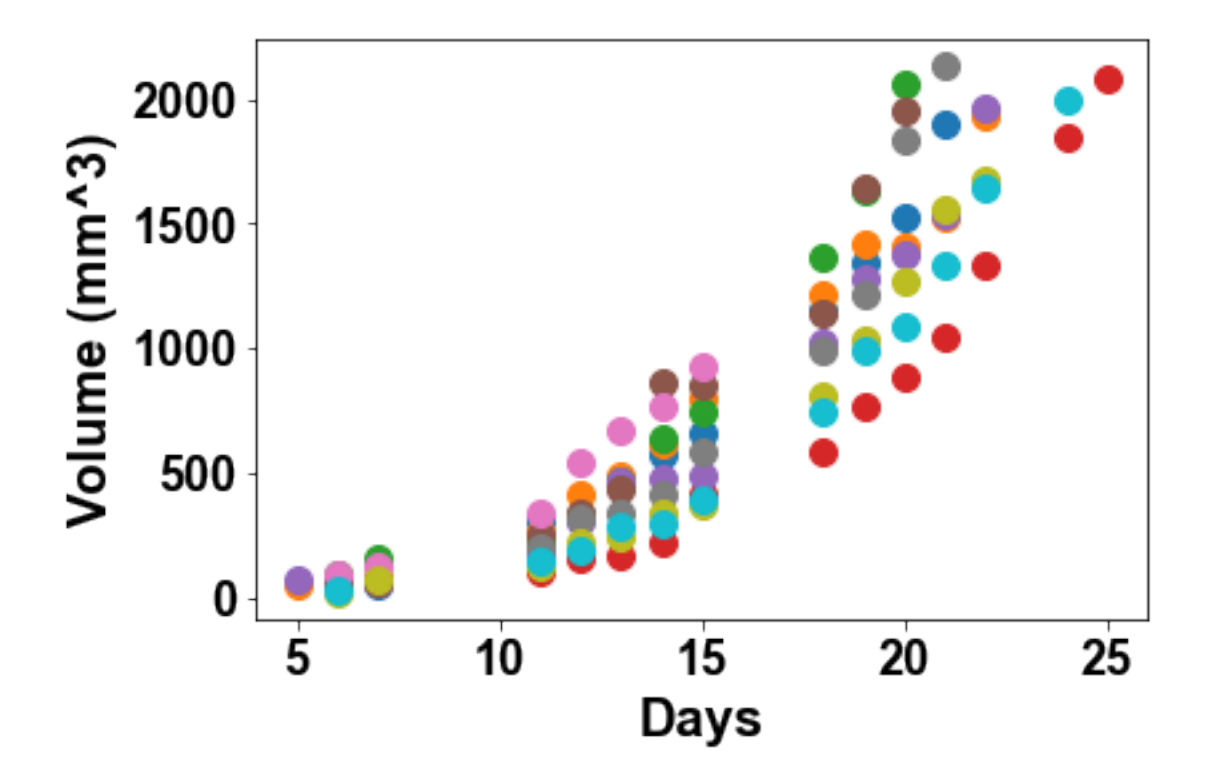

Plot the average of the data with error bars as standard deviations

```
In [7]: # Generate columns with mean
       df['mean'] = df_mean(axis=1)# Generate columns with std
        df['std'] = df.std(axis=1)df[['mean']].plot(fmt='o', yerr=df['std'])
       plt.legend(loc='upper left')
       plt.xlabel('Days')
       plt.ylabel('Volume (mm^3)')
```

```
Out[7]: Text(0,0.5,'Volume (mmˆ3)')
```
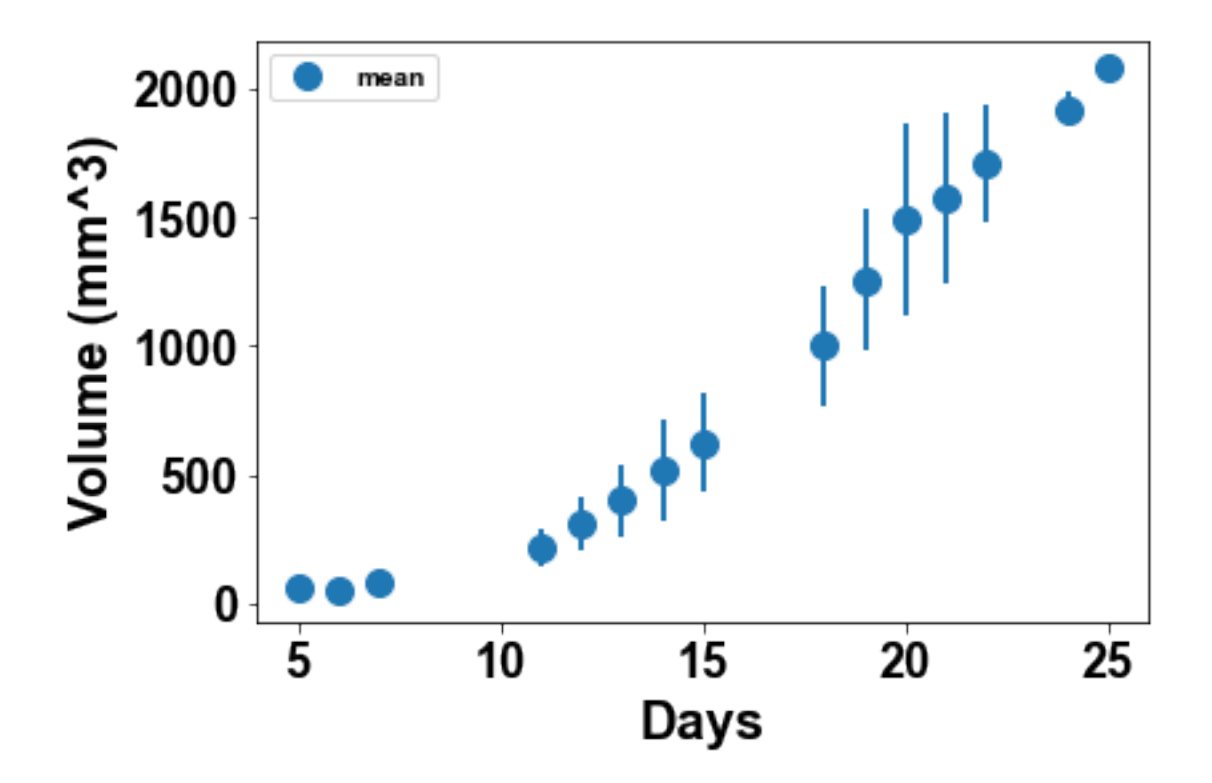

From the individual plots, what tumor growth pattern/equation would you suggest? How could you simply graphically test it? What do you conclude?

```
In [9]: # Exponential growth
        # Should be linear in log scale
        # Mouse 1
        plt.figure(1)
        plt.semilogy(time, df[1], 'o')
        plt.xlabel('Days')
        plt.ylabel('Volume (mm^3)')
        # Mouse 2
        plt.figure(2)
        plt.semilogy(time, df[2], 'o')
        plt.xlabel('Days')
        plt.ylabel('Volume (mm^3)')
        # Mouse 3
        plt.figure(3)
        plt.semilogy(time, df[3], 'o')
        plt.xlabel('Days')
        plt.ylabel('Volume (mm^3)')
        # Mouse 4
```

```
plt.figure(4)
plt.semilogy(time, df[4], 'o')
plt.xlabel('Days')
plt.ylabel('Volume (mm^3)')
```

```
Out[9]: Text(0,0.5,'Volume (mmˆ3)')
```

```
/Users/benzekry/anaconda3/lib/python3.6/site-packages/matplotlib/scale.py:111: RuntimeWarning: i
  out[a <= 0] = -1000
```
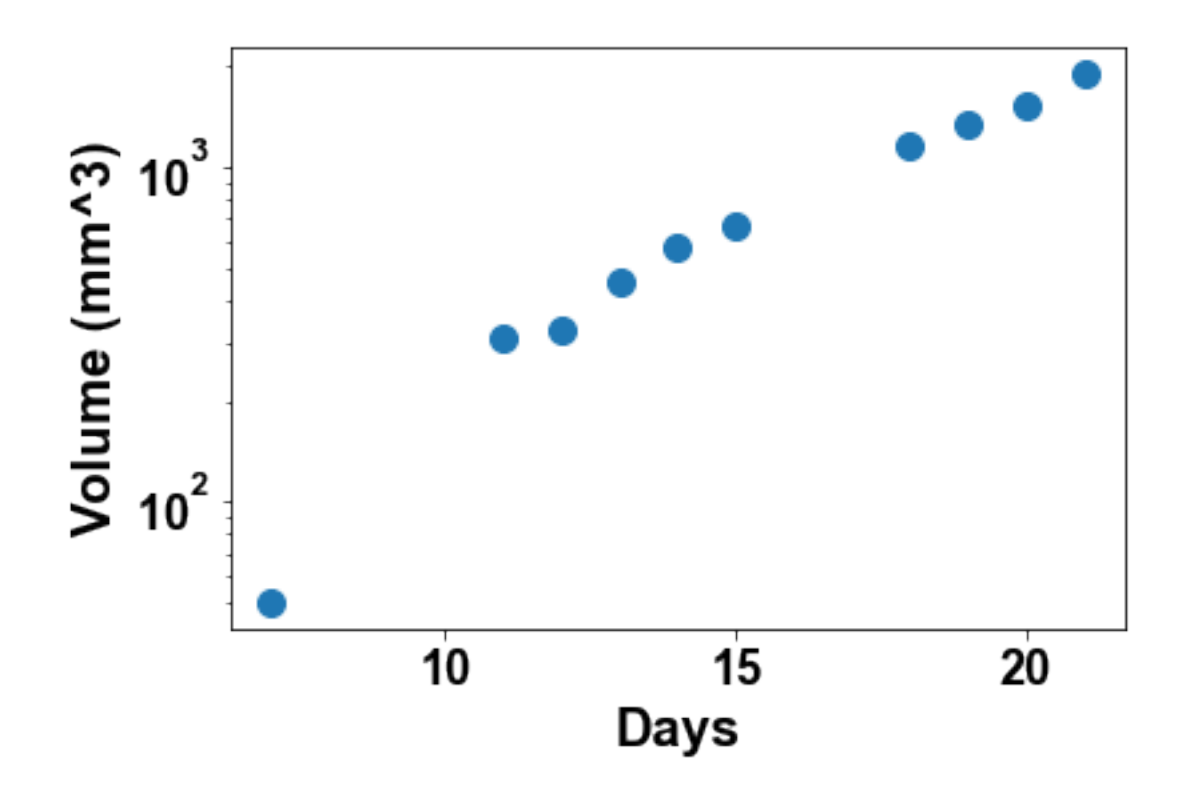

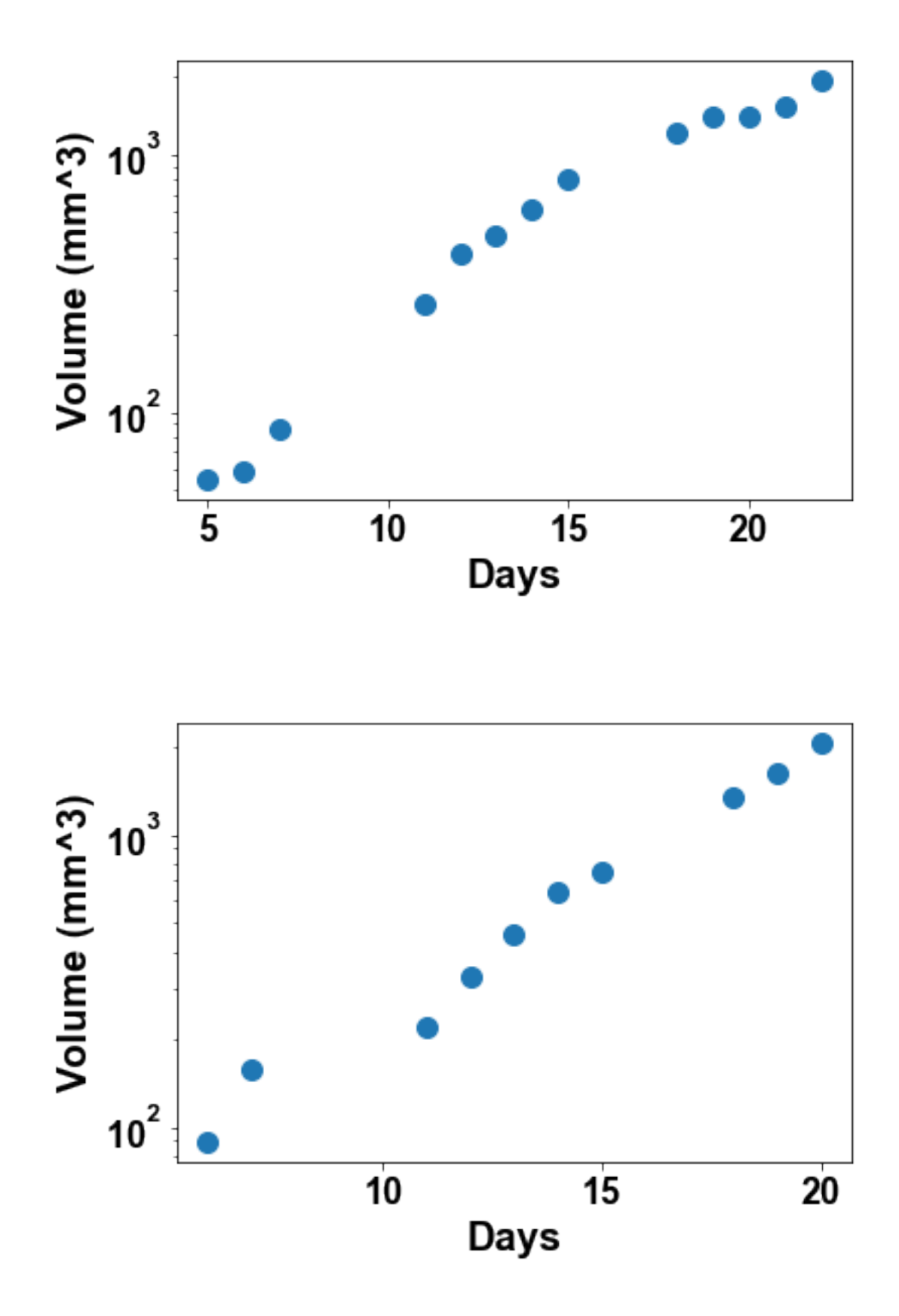

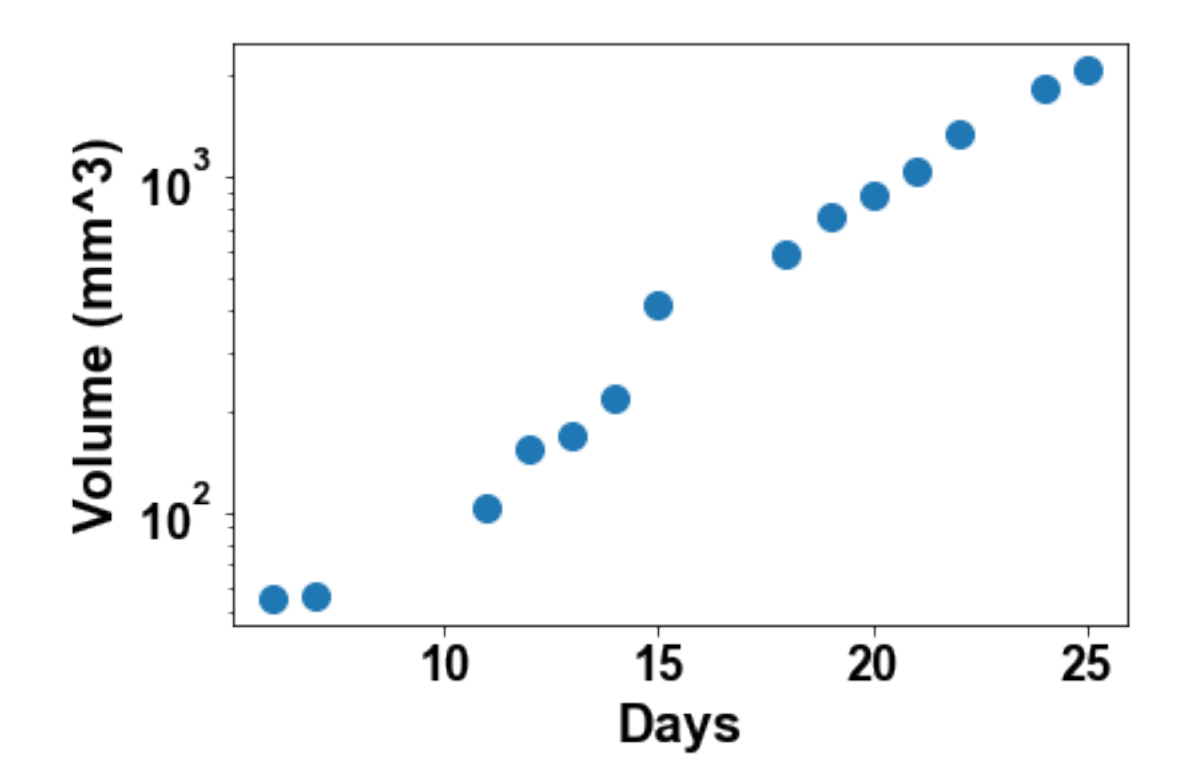